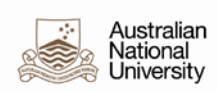

## **ALLOWING POP- UP WINDOWS**

Most web browsers include a feature to block pop-up windows. While this may eliminate unwanted or bothersome pop-up windows, the feature sometimes can block wanted or useful websites.

## Internet Explorer 11

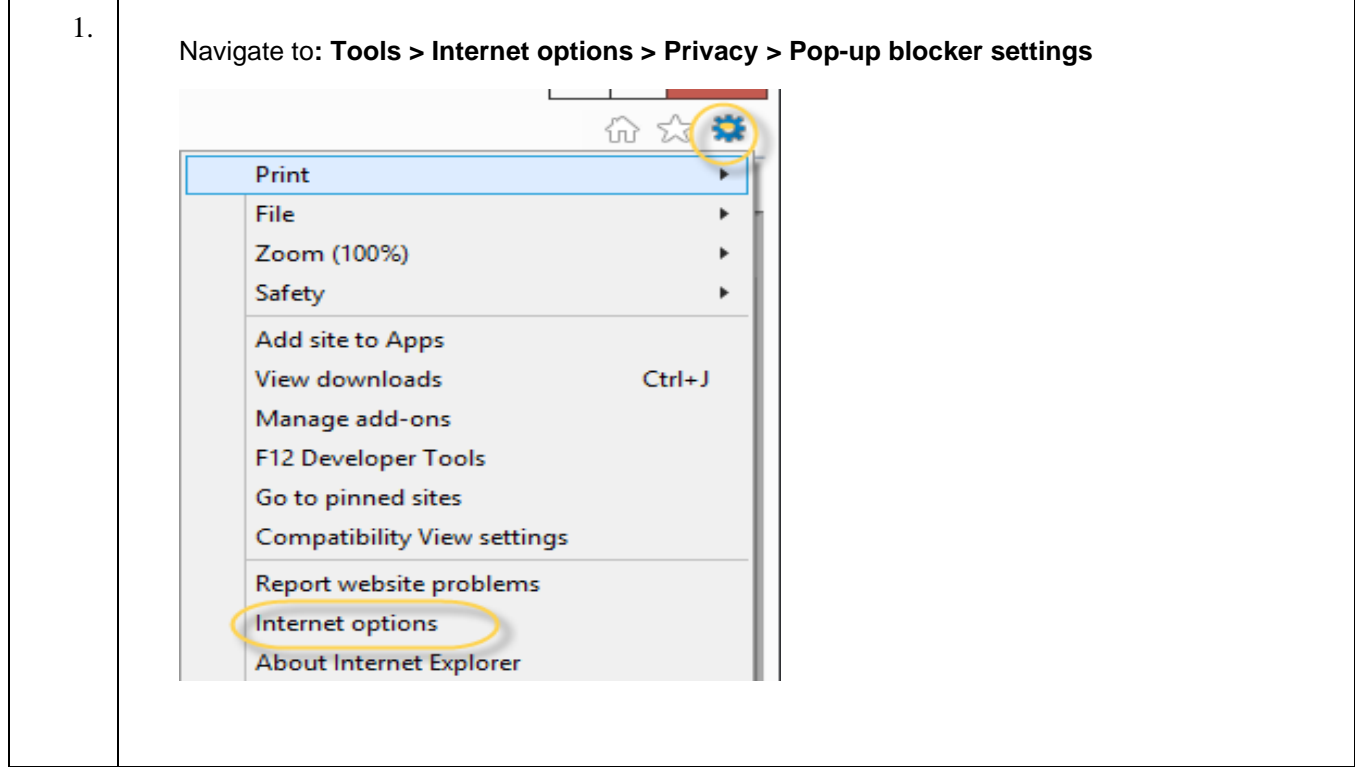

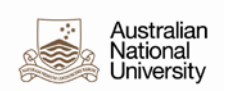

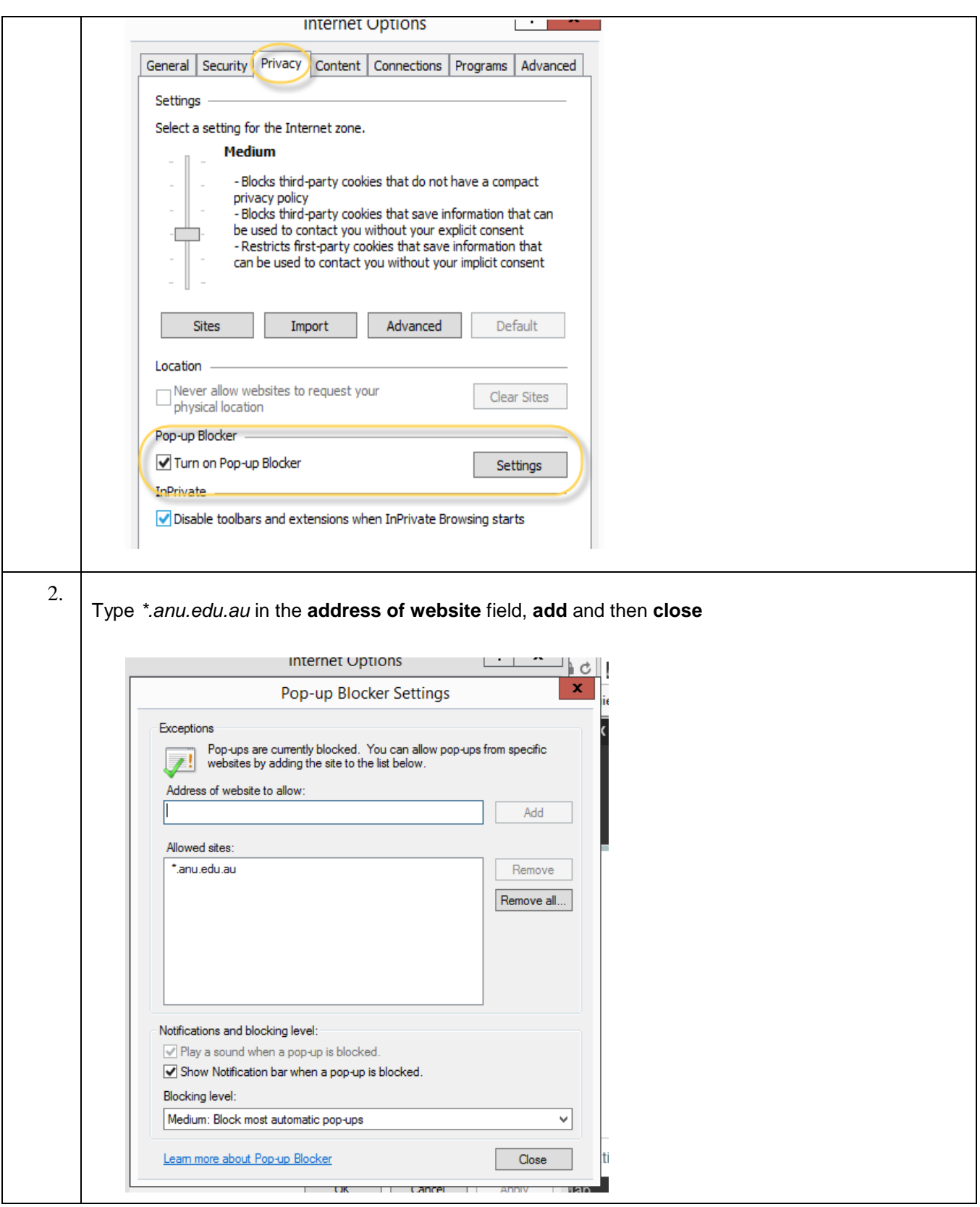

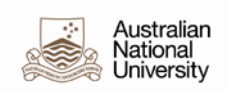

## Mozilla Firefox 24.1.1

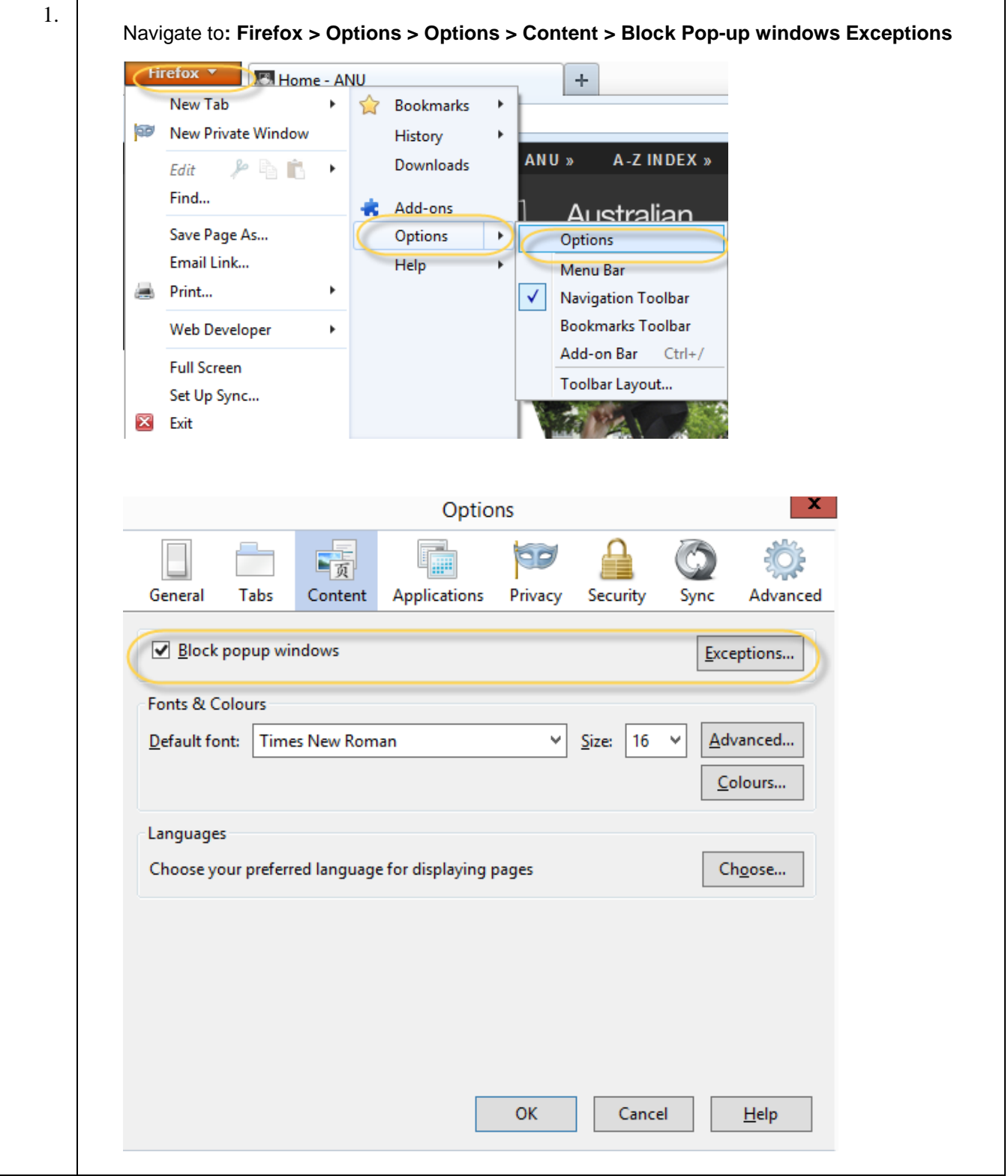

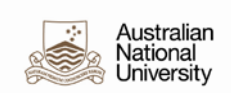

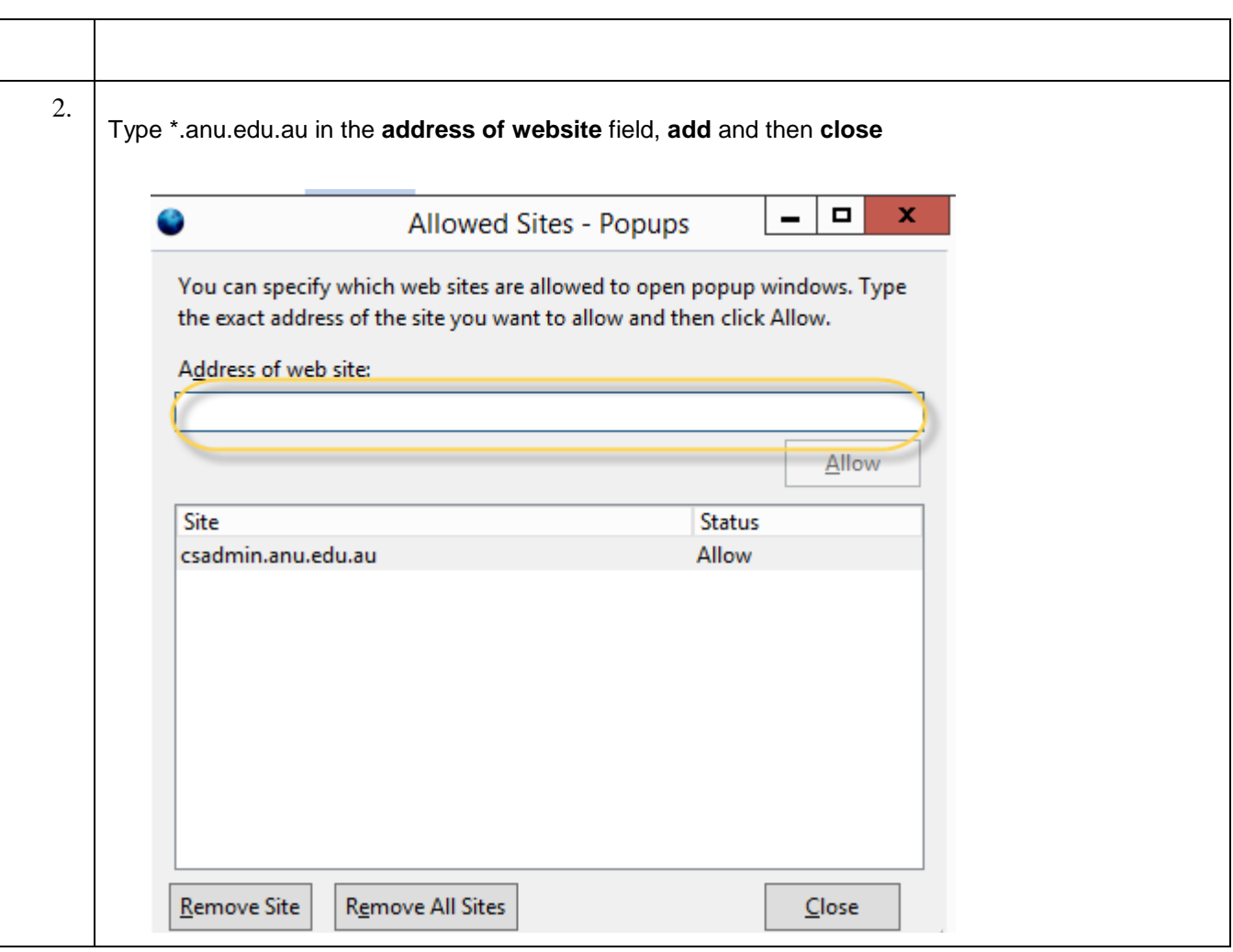

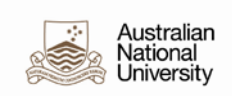

## Safari

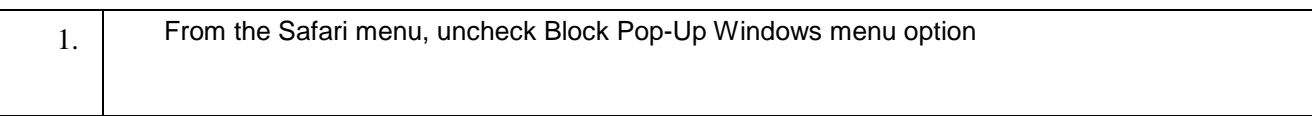